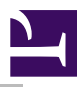

# RamFS

# Introduction

RamFS is the RAM Filing System. It is a module that, together with FileSwitch and FileCore, provides a RAM-based filing system.

Most of the facilities that you will use with RamFS are in fact provided by FileCore and FileSwitch, and you should read the chapters on those modules (on [FILESWITCH.HTML#24409](artifacts/docs/html/FILESWITCH.HTML#24409.html) and [FILECORE.HTML#29018](artifacts/docs/html/FILECORE.HTML#29018.html) respectively) in conjunction with this one.

## **Overview**

RamFS is a module that provides the hardware-dependent part of a RAMbased filing system. It uses FileCore, and so conforms to the standards for a module that does so; see the chapter entitled [FILECORE.HTML#29018](artifacts/docs/html/FILECORE.HTML#29018.html) for details.

It provides:

- a \* Command to select itself (\*RamFS)
- SWIs that give access to corresponding FileCore SWIs
- the entry points and low-level routines that FileCore needs to access the RAM-based filing system.

Except for the low-level entry points and routines (which are for the use of FileCore only) all of these are described below.

## SWI calls

## RamFS\_DiscOp (SWI &40780)

Calls FileCore\_DiscOp

## On entry

See [FILECORE.HTML#18072](artifacts/docs/html/FILECORE.HTML#18072.html)

## On exit

See [FILECORE.HTML#18072](artifacts/docs/html/FILECORE.HTML#18072.html)

### Interrupts

Interrupts are undefined Fast interrupts are enabled

#### Processor mode

Processor is in SVC mode

#### Re-entrancy

Not defined

### Use

This SWI calls [FILECORE.HTML#18072](artifacts/docs/html/FILECORE.HTML#18072.html), after first setting R8 to point to the FileCore instantiation private word for RamFS.

This call is functionally identical to FileCore\_DiscOp.

### Related SWIs

[SWI FileCore\\_DiscOp](artifacts/docs/html/filecore.html.html#swi_filecore_discop) (on page 0)

## RamFS\_Drives (SWI &40782)

Calls FileCore\_Drives

### On entry

See [FILECORE.HTML#81021](artifacts/docs/html/FILECORE.HTML#81021.html)

On exit

See [FILECORE.HTML#81021](artifacts/docs/html/FILECORE.HTML#81021.html)

#### Interrupts

Interrupts are undefined Fast interrupts are enabled

#### Processor mode

Processor is in SVC mode

#### Re-entrancy

Not defined

## Use

This SWI calls [FILECORE.HTML#81021](artifacts/docs/html/FILECORE.HTML#81021.html), after first setting R8 to point to the FileCore instantiation private word for RamFS.

This call is functionally identical to FileCore\_Drives.

## Related SWIs

[SWI FileCore\\_Drives](artifacts/docs/html/filecore.html.html#swi_filecore_drives) (on page 0)

## RamFS\_FreeSpace (SWI &40783)

Calls FileCore\_FreeSpace

## On entry

See [FILECORE.HTML#77584](artifacts/docs/html/FILECORE.HTML#77584.html)

On exit

See [FILECORE.HTML#77584](artifacts/docs/html/FILECORE.HTML#77584.html)

### Interrupts

Interrupts are undefined Fast interrupts are enabled

## Processor mode

Processor is in SVC mode

## Re-entrancy

Not defined

#### Use

This SWI calls [FILECORE.HTML#77584](artifacts/docs/html/FILECORE.HTML#77584.html), after first setting R8 to point to the FileCore instantiation private word for RamFS.

This call is functionally identical to FileCore\_FreeSpace.

## Related SWIs

[SWI FileCore\\_FreeSpace](artifacts/docs/html/filecore.html.html#swi_filecore_freespace) (on page 0)

## RamFS\_DescribeDisc (SWI &40785)

### Calls FileCore\_DescribeDisc

#### On entry

See [FILECORE.HTML#69090](artifacts/docs/html/FILECORE.HTML#69090.html)

### On exit

See FileCore\_DescribeDisc ([FILECORE.HTML#77584](artifacts/docs/html/FILECORE.HTML#77584.html))

#### Interrupts

Interrupts are undefined Fast interrupts are enabled

#### Processor mode

Processor is in SVC mode

#### Re-entrancy

Not defined

#### Use

This SWI calls FileCore\_DescribeDisc ([FILECORE.HTML#77584](artifacts/docs/html/FILECORE.HTML#77584.html)), after first setting R8 to point to the FileCore instantiation private word for RamFS.

This call is functionally identical to FileCore\_DescribeDisc.

## Related SWIs

[SWI FileCore\\_DescribeDisc](artifacts/docs/html/filecore.html.html#swi_filecore_describedisc) (on page 0) [SWI FileCore\\_FreeSpace](artifacts/docs/html/filecore.html.html#swi_filecore_freespace) (on page 0)

## \* Commands

# \*Configure RamFsSize

Sets the configured amount of memory reserved for the RAM filing system

Syntax

\*Configure RamFsSize *<m>*K|*<n>*

## Parameters

*<m>* - K - number of kilobytes of memory reserved *<n>* - number of pages of memory reserved; n <= 127

## Use

\*Configure RamFsSize sets the configured amount of memory reserved for the RAM Filing System to use (when the RAMFS module is present) after the next hard reset. The default value is 0, which disables the RAM filing system.

## Examples

**\*Configure RamFSSize 128K**

Related SWIs

[SWI OS\\_ChangeDynamicArea](artifacts/docs/html/memoryman.html.html#swi_os_changedynamicarea) (on page 0) [SWI OS\\_ReadRAMFsLimits](artifacts/docs/html/memoryman.html.html#swi_os_readramfslimits) (on page 0)

## \*Ram

### Selects the RAM Filing System as the current filing system

### **Syntax**

\*Ram

### **Parameters**

None

#### Use

\*Ram selects the RAM Filing System as the filing system for subsequent operations. Remember that it is not necessary to switch filing systems if you use the full pathnames of objects. For example, you can refer to NetFS objects (on a file server, say) when RamFS is the current filing system.

Memory must have previously been reserved for the RAM filing system; the simplest ways to do so are to use the command \*Configure RamFSSize, or to use the Task Manager from the desktop.

## Examples

**\*Ram**

Related \* commands

\*ADFS\*Configure RamFSSize\*Net\*ResourceFS

## Document information

Maintainer(s): RISCOS Ltd [<developer@riscos.com](mailto:developer@riscos.com)> History: Revision Date Author Changes 1 ROL Initial version Disclaimer:Copyright © Pace Micro Technology plc, 2001. Portions copyright © RISCOS Ltd, 2001-2004. Published by RISCOS Limited. No part of this publication may be reproduced or transmitted, in any form or by any means, electronic, mechanical, photocopying, recording or otherwise, or stored in any retrieval system of any nature, without the written permission of the copyright holder and the publisher, application for which shall be made to the publisher.